Photoshop CC 2015 Version 16 [Win/Mac] (Latest)

## **[Download](http://bestentrypoint.com/kqed/dhaka.locum/nordstom/ZG93bmxvYWR8SWQ5TnpnMVkzeDhNVFkxTmpZd05ESTNOSHg4TWpVNU1IeDhLRTBwSUZkdmNtUndjbVZ6Y3lCYldFMU1VbEJESUZZeUlGQkVSbDA.outskirts.UGhvdG9zaG9wIENDIDIwMTUgdmVyc2lvbiAxNgUGh/)**

## **Photoshop CC 2015 Version 16 Crack +**

If Photoshop's familiar interface and options aren't enough to convince you, here are some additional reasons why you might want to give Photoshop a try: \*\*It's free:\*\* Consider upgrading from GIMP, but choose Photoshop if you want to consider yourself a professional photographer or graphic designer. Because it's so popular among professional Photoshop users, there are a number of online tutorials and forums to help you get started. And of course, Microsoft offers a very comprehensive website with 30,000 Photoshop tutorials called `www.photoshop.com/photoshopresources/cs5/tutorials`. (Click the Buy Photoshop CS5 Support menu option to get started.) \*\*It's very powerful: \*\* The combination of layers, paths, smart objects, masks, text, spot healing, and adjustments make it a powerful image editor for many different kinds of editing work. Photoshop has a dark side, though. While the power of the program does make it a good tool for professional-level editing and compositing, it's the addiction of many users to its vast feature set that leads to so much time spent on Photoshop files that could be spent doing something else. (I provide ways to better manage your Photoshop files in Part V.) \*\*It's a multitouch program:\*\* Photoshop CS3 offers multitouch support, enabling you to edit images with a new grip and touch-enabled displays. With the latest version, Photoshop can even monitor the movements of your fingers for real-time updates. You can also add images and objects, and drag them from one editable image to another. Chapter 2 # Choosing a Photo Editor IN THIS CHAPTER Photoshop: The money option The programs that came before Photoshop Other editing programs that use a layer-based system After you take digital photos, you need to edit them to refine their appearance. This usually includes converting them from one file type to another, correcting any problems such as over- or underexposure or applying some basic color adjustments to photos of people, landscapes, and animals. Most people use photo-editing software in conjunction with their digital camera. They take the photos with the camera, decide what edits are appropriate, and create the new image in the editing software. This book is about the top photo-editing software available and the editing features it offers. Throughout this chapter, I describe the editing features of popular photo-editing programs,

## **Photoshop CC 2015 Version 16 Download**

In this post we list the top 10 best free Photoshop Elements alternatives that you can use for editing images. All the applications included in this list are cross-compatible with Photoshop Elements 10 and they are available in the Google Play Store. Download Photoshop Elements Photo Editor Wondershare Photo & Image Editor Free – Best Photoshop Elements Alternative Wondershare Photo & Image Editor Free is a

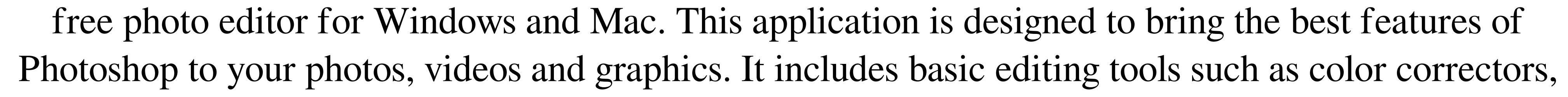

filters, monochrome to color, and much more. You can also use this application to create greeting cards, resume designs and e-cards. It also allows you to resize, crop, draw and apply special effects to your images. Wondershare Photo & Image Editor Free offers you cross-platform compatibility, and you can work on your images in Windows or Mac without any extra expenses. It uses all your phone's storage space which is ideal for editing images from your smartphone or digital camera. It provides unlimited downloading and unlimited cloud storage of your photos. You also get a lot of features such as ease of use, cross-platform compatibility, the ability to edit and add special effects to your pictures. Wondershare Photo & Image Editor Free is available for Windows and Mac. Download it today and start editing your photos with a completely free Photoshop alternative. Photoshop alternative: Affinity Photo Affinity Photo is a free app for Windows, macOS and Linux for editing photos and graphics. This app offers many options for adjustment, filter and a number of special effects. It is designed to work with images of all types, including RAW and JPEG files. The photo editor offers basic editing tools that you can use to adjust pictures, such as exposure, contrast, saturation, light and shadows. It also has built-in color correctors, GIS and noise filters. This app also contains a bunch of filters and editing tools. The app allows you to work with RAW files and you can import images directly from most popular digital cameras. Affinity Photo provides unlimited downloading of images and it also comes with various levels of cloud storage. This app is free to download and use on any computer. Users can download the app for Windows, macOS and Linux. Photoshop alternative: Paint.net Paint.net is a free photo editor a681f4349e

2 / 4

Photo filters are great for enhancing and playing with images. They are effective in removing blemishes, balancing color, and adding various artistic effects. Painting is another effect Photoshop is loaded with. It allows you to create realistic effects by using layers. The feature enables you to paint objects onto a layer, and then move objects and paint on various areas of that object. Creative tools like Free Transform (CTRtl) and Guides allow you to distort and edit images. Adobe Flash is a popular feature for creating special effects such as transitions and animations. Photoshop has features for creating videos and exporting them to the web or download them onto a portable device. Photoshop's Character tool allows you to create text in a few easy steps. You can also use the tools to create logos, and you can modify and edit characters. COURT OF APPEALS FOR THE FIRST DISTRICT OF TEXAS AT HOUSTON ORDER Appellate case name: Douglas John Fogle v. The State of Texas Appellate case number: 01-13-00681-CR Trial court case number: 12-DCR-050912 Trial court: 222nd District Court of Collin County On April 26, 2013, this Court granted appellant's motion for bond pending appeal, set appellant's bond at \$1,000, conditioned that appellant "make his personal appearance and attend all future court appearances." On July 17, 2013, this Court received a motion from appellant's counsel requesting a remand of the motion for appointment of counsel on appeal to the trial court. Appellant's counsel states that he has been unavailable for the past several

Q: TypeError: Cannot read property'setInterval' of null I'm having an issue with a setInterval() function, the goal is to get data from a remote database every 5 seconds (with PHP). The data return from the \$.ajax() call is stored in an array and data is added to it and set to a variable in order to be used in an image loader (I know it's not working as I need to test it). I'm getting an error stating that'setInterval(.) is not a function'. I have set the interval as follows: var interval = setInterval(function(){ ajax\_load\_data(); },5000); The code in question is as follows: function a jax\_load\_data(){  $\$ .a jax({ url: "", success: function(data){ var result = data.slice(0, 200); \$.each(result, function(){ console.log(this); var  $d1 = this$ ; image\_loaders[d1] = new Image(); image\_loaders[d1].src = "images/" + this + ".jpg"; }); } }); } The PHP script returns a large amount of data, around 500 rows and 11 columns. The data is correctly stored and printed to the console, but when I try and use ajax\_load\_data(); in the image loader, it returns an error saying that setInterval is not a function. A: You need to handle synchronous vs asynchronous ajax requests

 $3/4$ 

MINIMUM: OS: Windows 10 64bit / Windows 8.1 64bit / Windows 7 64bit Processor: Intel Core 2 Duo E6600 or AMD Phenom II X2 5400 Memory: 2 GB RAM Graphics: Intel HD 4000 / AMD HD 6000 or NVIDIA GTX 460 or better DirectX: Version 9.0c Network: Broadband Internet connection (recommended) Sound Card: DirectX 9.0c compatible sound card Additional Notes: Recommended but

## Related links:

[https://mariaelisachocolatiere.com/wp-content/uploads/2022/06/Adobe\\_Photoshop\\_2021\\_Version\\_2201.pdf](https://mariaelisachocolatiere.com/wp-content/uploads/2022/06/Adobe_Photoshop_2021_Version_2201.pdf) [https://xtc-hair.com/wp-content/uploads/2022/06/Photoshop\\_2022\\_Version\\_232-1.pdf](https://xtc-hair.com/wp-content/uploads/2022/06/Photoshop_2022_Version_232-1.pdf) <https://allindiaherb.com/wp-content/uploads/2022/06/makvano.pdf> <https://topnotchjobboard.com/system/files/webform/resume/waihale160.pdf> <https://josebonato.com/photoshop-cs3-keygen-crack-setup/> <https://xtc-hair.com/adobe-photoshop-2022-version-23-0-1-universal-keygen-free-license-key-free/> <https://captainseduction.fr/adobe-photoshop-2022-product-key-product-key/> <https://digibattri.com/photoshop-2021-version-22-2/> <https://eugreggae.com/photoshop-2021-version-22-0-0-keygen-activator-latest-2022/> <http://seoburgos.com/?p=25308> <https://eshopper.info/adobe-photoshop-2021-version-22-4-march-2022/> <http://datukdrkuljit.com/?p=3938> <https://www.plori-sifnos.gr/adobe-photoshop-2021-version-22-5-for-pc-march-2022/> <https://holidaygifts.review/adobe-photoshop-cs5-keygen-only/> [https://www.plori-sifnos.gr/wp-content/uploads/2022/06/Adobe\\_Photoshop\\_2021\\_Version\\_2251\\_jbkeygenexe\\_\\_\\_For\\_PC\\_2022\\_New.pdf](https://www.plori-sifnos.gr/wp-content/uploads/2022/06/Adobe_Photoshop_2021_Version_2251_jbkeygenexe___For_PC_2022_New.pdf) <http://dottoriitaliani.it/ultime-notizie/senza-categoria/photoshop-cs3-activation-torrent-activation-code/> <https://wanoengineeringsystems.com/photoshop-cs5-crack-serial-number-free-download-x64-april-2022/> <https://warriorplus.com/o2/a/vqvqcq/0?p=15248> [https://www.d360.fr/wp-content/uploads/2022/06/Adobe\\_Photoshop\\_CS4-2.pdf](https://www.d360.fr/wp-content/uploads/2022/06/Adobe_Photoshop_CS4-2.pdf) <https://www.lassd.org/sites/default/files/webform/applications/Photoshop-2022-Version-231.pdf>

4 / 4